## **Transportadoras para Pedido (CCPV007E)**

Esta documentação é válida para todas as versões do Consistem ERP.

## **Pré-Requisitos**

Não há.

## **Acesso**

Módulo: Comercial - Carteira de Pedidos

Grupo: Pedidos

[Cadastro de Pedido de Venda \(CCPV005\)](https://centraldeajuda.consistem.com.br/pages/viewpage.action?pageId=246976597)

Botão **Transportadoras**

## **Visão Geral**

Permitir que o usuário informe as transportadoras do pedido de venda, quando no módulo de Transportes o programa [Configuração de Parâmetros](https://centraldeajuda.consistem.com.br/pages/viewpage.action?pageId=246978295)  [Gerais por Empresa \(CCTRB000A\)](https://centraldeajuda.consistem.com.br/pages/viewpage.action?pageId=246978295) o campo "Utiliza Múltiplos Despachos\*" esteja selecionada a opção "Sim".

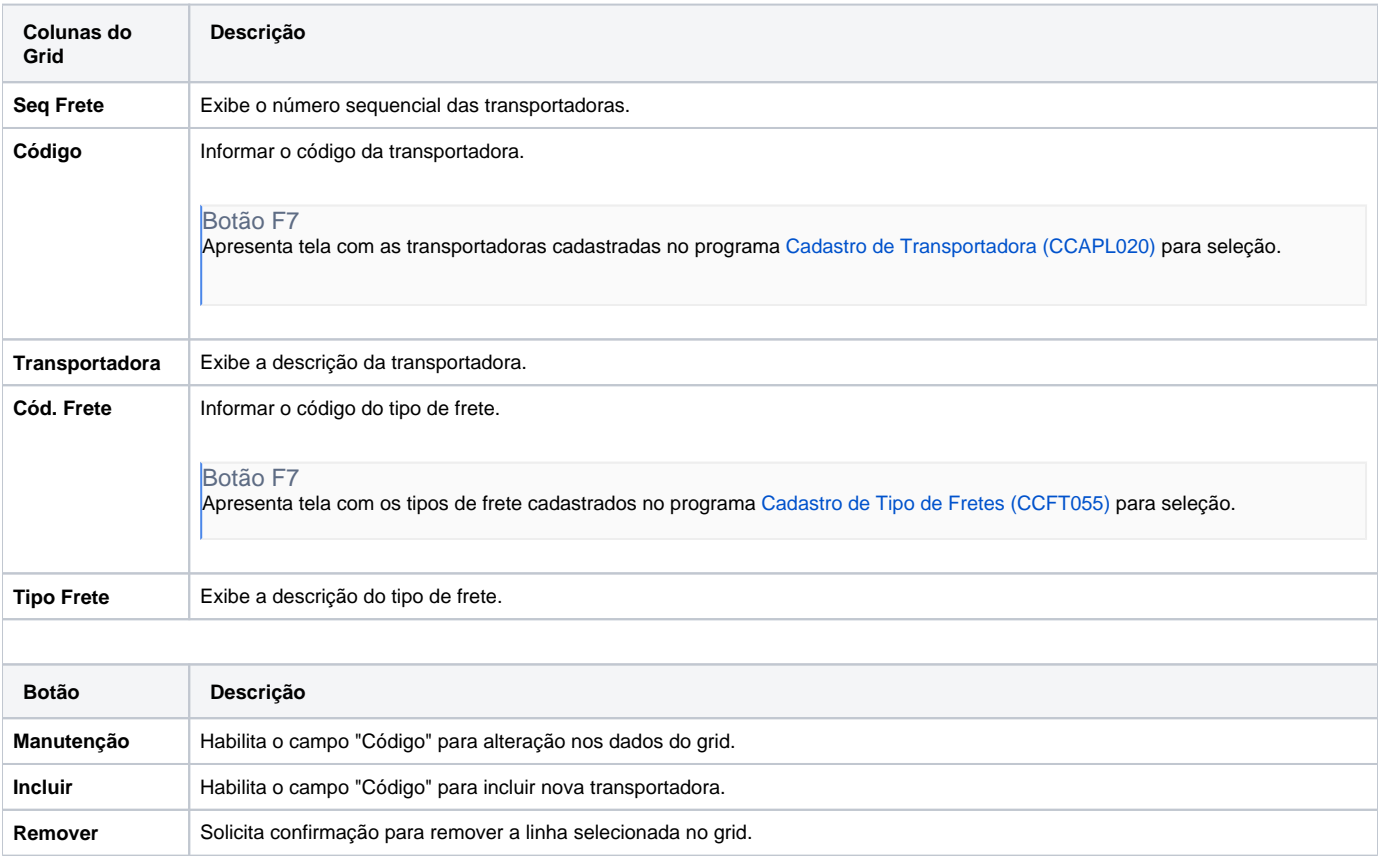

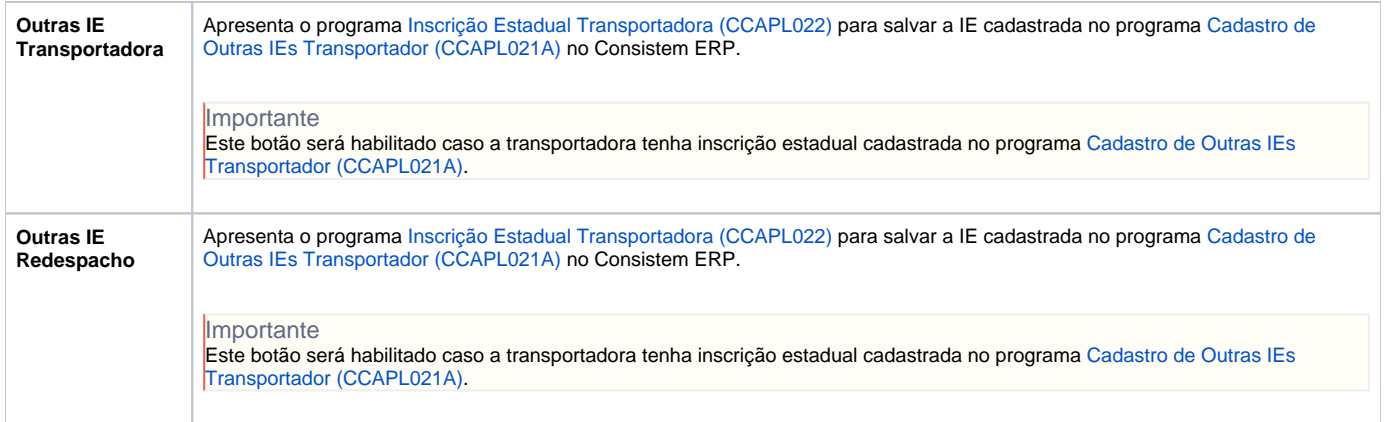

Atenção

As descrições das principais funcionalidades do sistema estão disponíveis na documentação do [Consistem ERP Componentes.](http://centraldeajuda.consistem.com.br/pages/viewpage.action?pageId=56295436) A utilização incorreta deste programa pode ocasionar problemas no funcionamento do sistema e nas integrações entre módulos.

Exportar PDF

Esse conteúdo foi útil?

Sim Não